Министерство образования Тверской области Министерство образования 1 верской области Муниципальное бюджетное общеобразовательное учреждение

Принята на заседании педагогического совета от «30» августа 2021 г.,<br>протокол № 1

У удивиденные соутверждаю  $\frac{\text{Mapexrop}}{\text{Mapexrop}}$  (Separate COUL № 1)  $\sum_{i=1}^n$ В. В. Абрамова<br>«30» августа 2021 г. 24. 1742/2

# ДОПОЛНИТЕЛЬНАЯ ОБЩЕРАЗВИВАЮЩАЯ ПРОГРАММА **«3-D моделирование»**

технической направленности

 $8.11 \, 17 \,$  $\frac{1}{2}$  розраст детей: 11-17

> Автор - составитель: Педагог дополнительного образования Семёнова Ирина Геннадьевна

г. Западная Двина, 2021 год

## Оглавление

<span id="page-1-0"></span>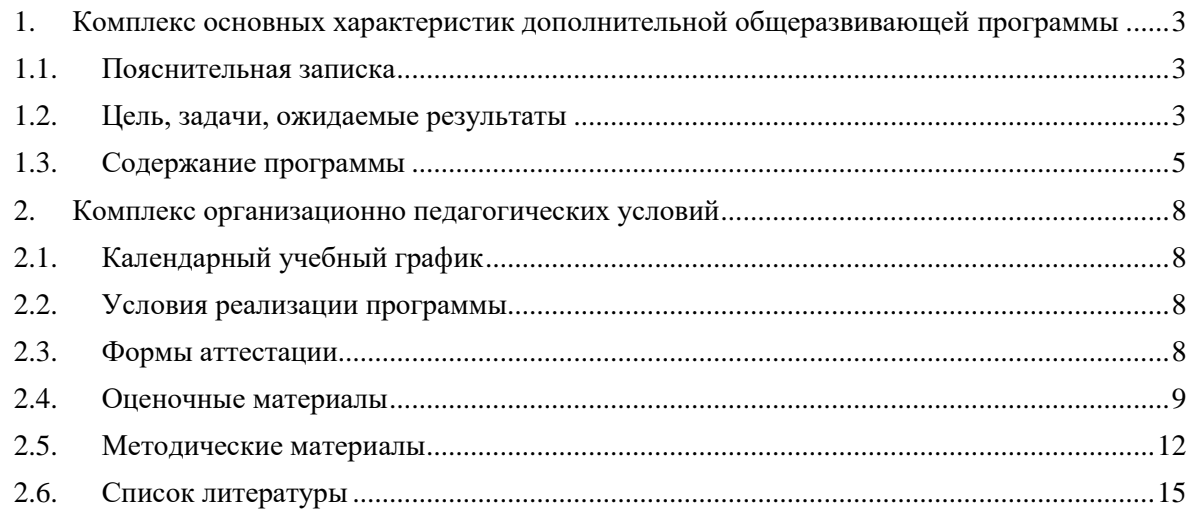

## *1. Комплекс основных характеристик дополнительной общеразвивающей программы*

#### *1.1.Пояснительная записка*

<span id="page-2-0"></span>Дополнительная общеразвивающая программа «3D моделирование» относится к программам технической направленности. Реализуется программа на базе МБОУ «Западнодвинская СОШ № 1» г. Западная Двина.

Программа разработана в соответствии:

Федерального закона от 29.12.2012 года № 273-ФЗ «Об образовании в Российской Федерации», Приказа Министерства образования и науки Российской Федерации от 29 августа 2013 г. № 1008 «Об утверждении порядка организации и осуществления образовательной деятельности по дополнительным общеобразовательным программам», Письма от 09 апреля 2014 года № 19- 1932/14-0-0 «О соблюдении законодательства Российской Федерации в сфере образования при реализации дополнительных общеразвивающих программ», Письмо Минобрнауки России от 18.11.2015 № 09-3242 «Методические рекомендации по проектированию дополнительных общеразвивающих программ (включая разноуровневые программы)», Устава Учреждения, санитарно-эпидемиологических требований к учреждениям дополнительного образования детей (СанПиН 2.4.4.3172-14), Положения о дополнительных общеразвивающих программах, реализуемых в МБОУ «Западнодвинская СОШ №1»

По типу программа – общеразвивающая. По виду программа - модифицированная

Люди самых разных профессий применяют компьютерную графику в своей работе. Это - исследователи в различных научных и прикладных областях, художники, конструкторы, специалисты по компьютерной верстке, дизайнеры, медики, модельеры. Как правило, изображение на компьютере создается с помощью графических программ. Машинная графика - отрасль систем автоматизированного проектирования (САПР). Знание основ машинной графики может стать одной из преимущественных характеристик для получения работы, а также продолжения образования.

Актуальность программы «3Д моделирование» обусловлена практически повсеместным использованием трехмерной графики в различных отраслях и сферах деятельности, знание которой становится все более необходимым для полноценного развития личности.

Развитие технологий прототипирования привело к появлению на рынке множества сравнительно недорогих устройств для печати 3D-моделей, что позволило включить ЗD-принтер в образовательный процесс.

Педагогическая целесообразность этой программы заключается в том, что она в том числе ориентирована на изучение принципов проектирования и 3D-моделирования для создания и практического изготовления отдельных элементов технических проектов обучающихся, и тем самым способствует развитию конструкторских, изобретательских, научно- технических компетентностей и нацеливает детей на осознанный выбор необходимых обществу профессий, как инженер-конструктор, инженер-технолог, проектировщик, дизайнер и т.д. Поддержка и развитие детского технического творчества соответствуют актуальным и перспективным потребностям личности и стратегическим национальным приоритетам Российской Федерации. Создание условий для мотивации, подготовки и профессиональной ориентации школьников для возможного продолжения учебы в ВУЗах и последующей работы на предприятиях по специальностям, связанным с проектированием и 3D-моделированием.

### *1.2.Цель, задачи, ожидаемые результаты*

### <span id="page-2-1"></span>**Цель программы:**

раскрытие интеллектуального и творческого потенциала детей с использованием возможностей программы трёхмерного моделирования и практическое применение обучающимися знаний для разработки и внедрения технических проектов.

## **Задачи:**

## *Обучающие:*

- Ознакомить учащихся с программами САПР: «КОМПАС-3D LT», «FreeCAD».

Освоить процесс изготовления деталей на 3D-принтере

научить способам создания трехмерных моделей и сборочных единиц машинными методами

#### Развивающие:

развить творческое мышление, логическое и пространственное мышление, статических, динамических пространственных представлений;

формировать умение выполнять чертежи ручным и машинным способами, в усвоении правил чтения чертежей;

формировать элементарные конструкторские умения преобразовывать форму предметов в соответствии с предъявляемыми требованиями;

#### Воспитательные:

направить интерес на познание мира с помощью компьютерных технологий.

формировать критическое и творческое мышления учащихся, умение увидеть, сформулировать и решить проблему.

- формировать устойчивый интерес учащихся к техническому творчеству.
- формировать общую информационную культуры у учащихся.
- Формировать зоны личных научных и творческих интересов учащихся.

## Ожидаемые результаты и способы их оценки:

Предметные результаты:

знать графический язык общения, передачи и хранения информации о предметном мире с помощью различных графических методов, способов и правил отображения ее на плоскости, а также приемов считывания;

овладеть способам создания трехмерных моделей и сборочных единиц машинными методами, ознакомятся с основами технического черчения и работы в системах трехмерного моделирования КОМПАС-3D и FreeCAD.

получат навыки работы с технической документацией, а также разовьют навыки поиска, обработки и анализа информации;

разовьют навыки объемного, пространственного, логического мышления и конструкторские способности;

ознакомятся с 3D принтером;

научатся применять изученные инструменты при выполнении научно-технических проектов:

получат необхолимые навыки лля организации самостоятельной работы;

повысят свою информационную культуру.

Метапредметные результаты:

иметь творческое мышление, логическое и пространственное мышление, статических, динамических пространственных представлений;

освоят разные способы решения проблем творческого и технического характера.

разовьют умение ставить цели - создавать творческие работы, планировать достижение этой цели, контролировать временные и трудовые затраты, создавать наглядные динамические графические объекты в процессе работы;

получат возможность оценить полученный результат и соотнести его с изначальным замыслом, выполнить по необходимости коррекцию либо результата, либо замысла.

уметь формировать элементарные конструкторские умения преобразовывать форму предметов в соответствии с предъявляемыми требованиями;

Личностные результаты:

иметь интерес на познание мира с помощью компьютерных технологий.

уметь формировать критическое и творческое мышления учашихся, умение увилеть, сформулировать и решить проблему

у обучающихся возрастет готовность и способность к саморазвитию;

- появится и окрепнет мотивация творческой деятельности;
- повысится самооценка на основе критериев успешности этой деятельности;

появятся навыки сотрудничества в разных ситуациях, умение не создавать конфликты и находить выходы из спорных ситуаций;

воспитаются этические чувства, прежде всего доброжелательность и эмоциональнонравственная отзывчивость.

## <span id="page-4-0"></span>*1.3. Содержание программы*

## Учебный план

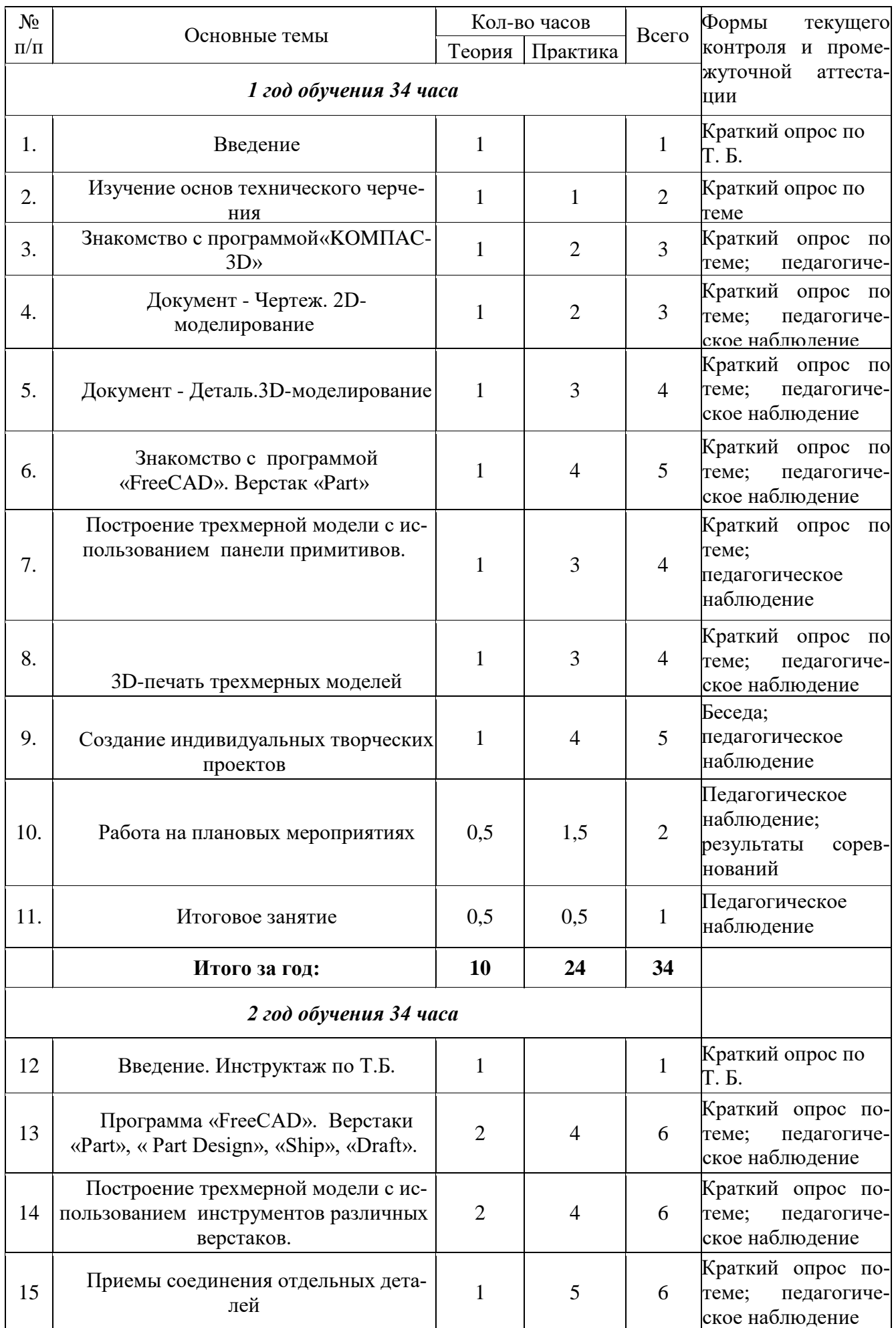

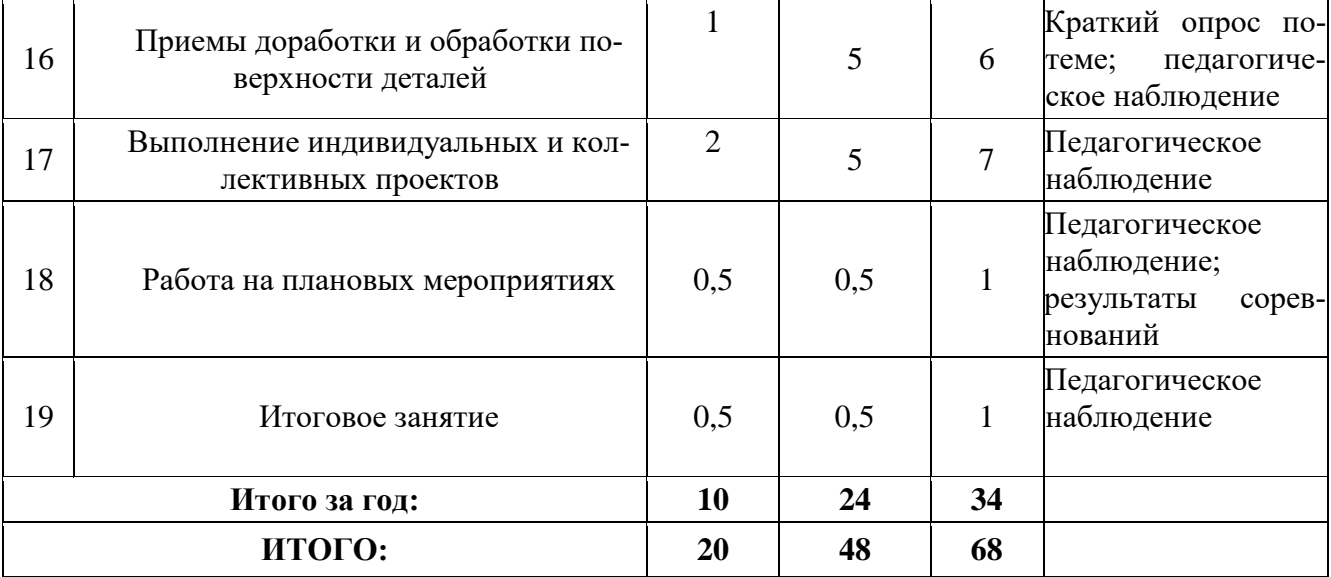

## **1 год обучения**

## 1. Введение

1.1. Теория: Беседа по правилам поведения обучающихся в клубе. Инструктаж по технике безопасности работы с компьютерной техникой. Организация работы в компьютерном классе. Правила пересечения автомобильных и железных дорог.

1.2. Теория: Развитие новых технологий. Задачи и проблемы развития технологий в современной жизни.

2. Изучение основ технического черчения

2.1. Теория: Виды изделий и конструкторских документов. Общие определения.

2.2. Теория: Правила оформления чертежей: штриховка в разрезах и сечениях, линии чертежа и их обводка, шрифты, размеры, буквенные обозначения на чертежах, масштабы, форматы чертежей, стандарты.

2.3. Теория: Проекционное черчение: прямоугольные проекции, расположение видов (проекций) на чертежах, построение проекций геометрических тел, разрезы и сечения.

2.4. Практика: Тестовое задание - Чертеж от руки

3. Знакомство с программой «KOMПAC-3D LT»

3.1. Теория: Типы документов Компас 3D. Типы файлов. Основные компоненты программы. Интерфейс.

3.2. Контекстные меню. Главное меню и панели инструментов

- 3.3. Теория: Общие приемы работы. Компактная панель. Панель свойств.
- 3.4. Теория: Инструментальная панель.
- 3.5. Практика: Тестовое задание –2Dэскиз
- 4. Документ Чертеж. 2D-моделирование

4.1.Теория: Оформление чертежа

4.2. Теория: Параметры текущего чертежа

4.3.Теория: Использование видов. Получение изображения в разных масштабах

4.4.Теория: Библиотеки

4.5. Практика. Тестовое задание - 2D-чертеж по модели

5. Документ - Деталь.3D-моделирование

5.1. Теория: Рабочее пространство. Дерево модели. Компактная панель. Панель свойств. Эскиз.

5.2. Теория: Вспомогательная геометрия.

5.3. Теория: Создание модели с помощью операции Выдавливание и вырезать Выдавливанием.

5.4. Теория: Дополнительные элементы: фаски, скругления.

- 5.5. Практика: Тестовое задание 3D-объект по модели.
- 6. Знакомство с программой FreeCAD
- 6.1 Теория: Интерфейс. Основные компоненты программы. Виды документов.
- 6.2 Теория: Общие приемы работы. Верстаки. Командные панели. Панели инструментов.

6.3 Теория: Дерево проекта. Редактор свойств. Файлы STL, BREP, FCSTD и их конвертирование.

6.4 Теория: Верстак «Part»

6.5 Практика: Тестовое задание – приемы работы в программе FreeCAD

7. Построение трехмерной модели с использованием панели примитивов.

7.1 Теория: Инструментальная панель примитивов

7.2 Теория: Виды примитивов

7.3 Теория: Булевые операции

7.4 Практика: Построение 3D-объекта по образцу.

8. 3D- печать трехмерных моделей

8.1.Теория: ЗD-принтер. Применение 3D-принтеров в различных сферах человеческой деятельности. Техника безопасности при работе с 3D-принтерами.

8.2.Теория: Знакомство с моделью 3D-принтера «Picaso». Программное обеспечение «Poligon 2,0».

8.3.Практика: Печать первой 3D-модели с использованием ранее созданного в программе «FreeCAD» 3D-объекта

8.4.Практика: Построение 3 D-модели, по собственному замыслу

9. Создание индивидуальных творческих проектов

9.1Теория: Выбор проекта. Сбор информации по темам проектов.

9.2Практика: Изготовление деталей проекта на 3D принтере.

9.3Практика: Сборка конструкций для индивидуальных творческих проектов.

9.4Практика: Подготовка документации по индивидуальным творческим проектам.

10. Работа на плановых мероприятиях клуба

10.1Практика: Подготовка к выставкам различного уровня.

10.2Практика: Подготовка к соревнованиям личного уровня.

10.3Практика: Подготовка к защите индивидуальных творческих проектов.

11. Итоговое занятие

11.1.Теория: Защита индивидуальных творческих проектов.

11.2.Теория: Подведение итогов работы творческого объединения за год.

2 год обучения

12. Введение. Инструктаж по Т.Б.

12.1. Теория: Беседа по правилам поведения учащихся. Инструктаж по технике безопасности работы с компьютерной техникой. Организация работы в компьютерном классе.

12.2. Теория: Правила пересечения автомобильных и железных дорог.

12.3. Теория: План занятий на учебный год. Постановка задачи по предварительному выбору тем для индивидуальных и коллективных проектов.

13. Проектирование в программе «FreeCAD»

13.1. Теория: Верстак «PartDesign»

13.2. Теория: Формообразующие операции. Операция выдавливание.

13.3. Теория: Команда «Карман»

13.4. Теория: Привязки и ограничения

13.4. Практика: Построение 3D-объекта по образцу.

14. Построение трехмерной модели с использованием инструментов различных верстаков.

14.1. Теория: Методы построения твёрдотельныхмоделей.

14.2. Теория: Операции «вытягивание» и «вращение».

14.3. Теория: Построение моделей: оболочка, фаска и скругление.

14.4. Теория: Сложные операции построения моделей деталей.

14.5. Практика: Построение 3D-объекта по образцу.

15. Приемы соединения отдельных деталей

15.1Теория: Различные виды соединений деталей

15.2Практика: Склейка различных материалов.

15.3Практика: Винтовые соединения.

15.2Практика: Подвижные соединения

16. Приемы доработки и обработки поверхности деталей

16.1Теория: Необходимость и виды доработки и обработки поверхности деталей

16.2Практика: Удаление поддерживающих элементов, выравнивание «ступенек» на поверхности деталей.

16.2Практика: Обработка и подготовка к покраске деталей. Типы красок и методы их нанесения.

17. Выполнение индивидуальных и коллективных проектов

17.1Теория: Выбор темы проекта: строительный макет, модель корабля, модель автомобиля и т.п.

17.2 Практика: Изготовление чертежей. Подготовка документации.

17.3 Практика: Изготовление элементов конструкций на 3D-принтере.

- 17.4 Практика: Сборка макетов и конструкций.
- 17.5 Практика: Окраска и окончательная отделка.

18. Работа на плановых мероприятиях клуба

- 18.1 Практика: Подготовка к выставкам различного уровня.
- 18.2 Практика: Подготовка к соревнованиям личного уровня.
- 18.1Практика: Подготовка к защите индивидуальных творческих проектов.
- 19. Итоговое занятие.

19.1 Практика: Защита индивидуальных творческих проектов.

<span id="page-7-0"></span>19.2 Подведение итогов работы творческого объединения

#### *2. Комплекс организационно педагогических условий*

<span id="page-7-1"></span>

| Количество учебных недель               | $34*2$                           |
|-----------------------------------------|----------------------------------|
| Количество учебных дней                 | 68                               |
| Продолжительность каникул               | с 01.06.2022 г. по 31.08.2022 г. |
| Даты начала и окончания учебного года   | с 01.09.2021 по 31.05.2022 г.    |
| Сроки промежуточной аттестации          | Het                              |
| Сроки итоговой аттестации (при наличии) | Het                              |

*2.1. Календарный учебный график*

### *2.2. Условия реализации программы*

Организационно-педагогические условия реализации программы

<span id="page-7-2"></span>Возраст обучающихся: 11- 17лет.

Срок реализации программы: 2 года обучения.

Форма обучения – очная.

Формы организации занятий: аудиторные.

Формы и режим занятий:

занятия проводятся по группам и всем составом объединения:

просмотр мультимедийных материалов, работа по образцу, работа по инструкционным картам, схемам.

Режим занятий:

1 год обучения: 1 раз в неделю по 1 часу. (34 часа в год)

2 год обучения: 1 раз в неделю по 1 часу. (34 часа в год)

## *2.3. Формы аттестации*

<span id="page-7-3"></span>Формы и порядок проведения промежуточной аттестация

Оценка усвоения программы производится на основе наблюдений за текущей работой обучающихся. По итогам результатов опроса, осуществляемого в устной, письменной тестовой форме, результатов проверки обязательных графических работ. Итогом усвоения программы могут быть участие обучающихся в районных и областных конкурсах и олимпиадах по компьютерной графике и черчению.

Начальный – проводится в начале учебного года. Его цель – первоначальная оценка знаний и умений обучающихся.

Текущий – в течение учебного года. Его цель – определить степень усвоения обучающимися учебного материала, подбор наиболее эффективных методов обучения.

Промежуточный – в конце учебного года. Его цель – определить изменение уровня развития способностей обучающихся, получение сведений для совершенствования программы и методов обучения.

Итогом реализации дополнительной общеобразовательной (общеразвивающей) программы является контрольный урок. На контрольном уроке проверяется теоретическая и практическая подготовка учащихся. Уровни освоения программы – высокий, средний, низкий. Методом проверки теоретических знаний является устный опрос.

Аттестация: текущая, промежуточная.

## *2.4. Оценочные материалы*

<span id="page-8-0"></span>Вопросы по темам:

- 1. Инструктаж по технике безопасности
	- 1.1. Техника безопасности работы на компьютере
	- 1.2. Правила поведения в клубе
	- 1.3. Правила пересечения автомобильных и железных дорог
- 2. Изучение основ технического черчения
	- 2.1. Общие определения конструкторских документов
	- 2.2. Штриховка в разрезах и сечениях
	- 2.3. Линии чертежа
	- 2.4. Форматы чертежей
	- 2.5. Расположение видов (проекций) на чертежах
- 3. Знакомство с программой «KOMПAC-3D LT»
	- 3.1. Основные компоненты программы. Интерфейс.
	- 3.2. Контекстные меню.
	- 3.3. Главное меню и панели инструментов
	- 3.4. Общие приемы работы. Компактная панель. Панель свойств.
	- 3.5. Инструментальная панель.
	- 3.6. Панель Геометрия
- 4. Документ Чертеж. 2D-моделирование
	- 4.1. Оформление чертежа
	- 4.2. Параметры текущего чертежа
	- 4.3. Использование видов.
	- 4.4. Получение изображения в разных масштабах
- 5. Документ Деталь.3D-моделирование
	- 5.1. Рабочее пространство.
	- 5.2. Дерево модели
	- 5.3. Вспомогательная геометрия.
	- 5.4. Создание модели с помощью операции Выдавливание и вырезать Выдавливанием.
	- 5.5. Дополнительные элементы: фаски, скругления
- 6. Знакомство с системой FreeCAD
	- 6.1. Интерфейс. Основные компоненты программы.
	- 6.2. Верстаки. Командные панели
	- 6.3. Панели инструментов.
	- 6.4. Дерево проекта
	- 6.5. Верстак «Part»
- 7. 3D- печать трехмерных моделей
	- 7.1. Применение 3D-принтеров в различных сферах человеческой деятельности
	- 7.2. Программное обеспечение для печати 3D-моделей.
	- 7.3. Техника безопасности при работе с 3D-принтерами
- 7.4. Контроль установки стола
- 7.5. Вилы пластиков
- 8. Инструктаж по Т.Б. 2год обучения
	- 8.1. Техника безопасности при работе с 3D-принтерами
	- 8.2. Техника безопасности при работе с компьютерной техникой
	- 8.3. Правила пересечения автомобильных и железных дорог.
- 9. Проектирование в программе «FreeCAD».
	- 9.1. Верстак «PartDesign»
	- 9.2. Формообразующие операции
	- 9.3. Операция выдавливание
	- 9.4. Команда «Карман»
	- 9.5. Привязки и ограничения
- 10. Построение трехмерной модели с использованием инструментов различных верстаков
	- 10.1. Методы построения твёрдотельных моделей
	- 10.2. Операции «вытягивание» и «вращение»
	- 10.3. Оболочка
	- 10.4. Фаска и скругление
- 11. Приемы соединения отдельных деталей
	- 11.1. Склейка различных материалов
	- 11.2. Подготовка деталей к склейке
- 12. Приемы доработки и обработки поверхности деталей
	- 12.1. Необходимость и виды доработки и обработки поверхности деталей
	- 12.2. Подготовка поверхности детали к окраске
	- 12.3. Инструмент лля обработки поверхности деталей
	- 12.4. Виды красок и способы их нанесения на поверхности деталей Соблюдение порядка выполнения задания:

Перед Вами ......... название предмета).

Вам предстоит ответить на вопросы:

1 Как построить детали ( по имеющимся чертежам.

2. Как по описанию построить имитацию ..........

3. Как спроектировать ..........

4. Как выполнить сборку элементов.

- 5. Как сохранить полную сборку.
- 6. Как проверить, что при запуске сборочного файла все детали корректно отображаются.

В готовом виде с расширением stp у вас имеются детали: cranks, seat asm, seat clamp, wheel asm.

1. Как соблюдая все указанные размеры, построить детали по имеющимся чертежам.

2. Как создать цилиндр с внешним диаметром 42 мм и высотой 12 мм. Как создать отверстие в цилиндре = 20 мм. Как разместить по одному подшипнику на втулке колеса с каждой из сторон.

3. Как создать ......... ориентируясь на имеющиеся элементы и учитывая размеры.

4. Как выполнить сборку ........,

5. Как сохранить полную сборку, включающие все детали конструкции в Вашу папку и выйти из программы.

6. Как запустить программу и проверить, что Ваша сборка открывается корректно.

- $\blacktriangleright$ Знание первоначального графического языка хранения и передачи информации
- > Знание технологических способов отображения информации на плоскости
- > Знание и приёмы измерений разного вида
- > Знание способов и приёмов считывания информации

 $\blacktriangleright$ Знание способов создания трёхмерных моделей и сборочных единиц различных требуемых конструкций

Знание правил чтения и выполнения чертежей ручным и машинным способом  $\blacktriangleright$ 

Критерии результативности:

- *низкий уровень* (ребенок овладел менее чем ½ объема знаний, предусмотренных программой);

- *средний уровень* (объем усвоенных знаний составляет более ½);

- *высокий уровень* (ребенок освоил практически весь объем знаний, предусмотренных программой за конкретный период);

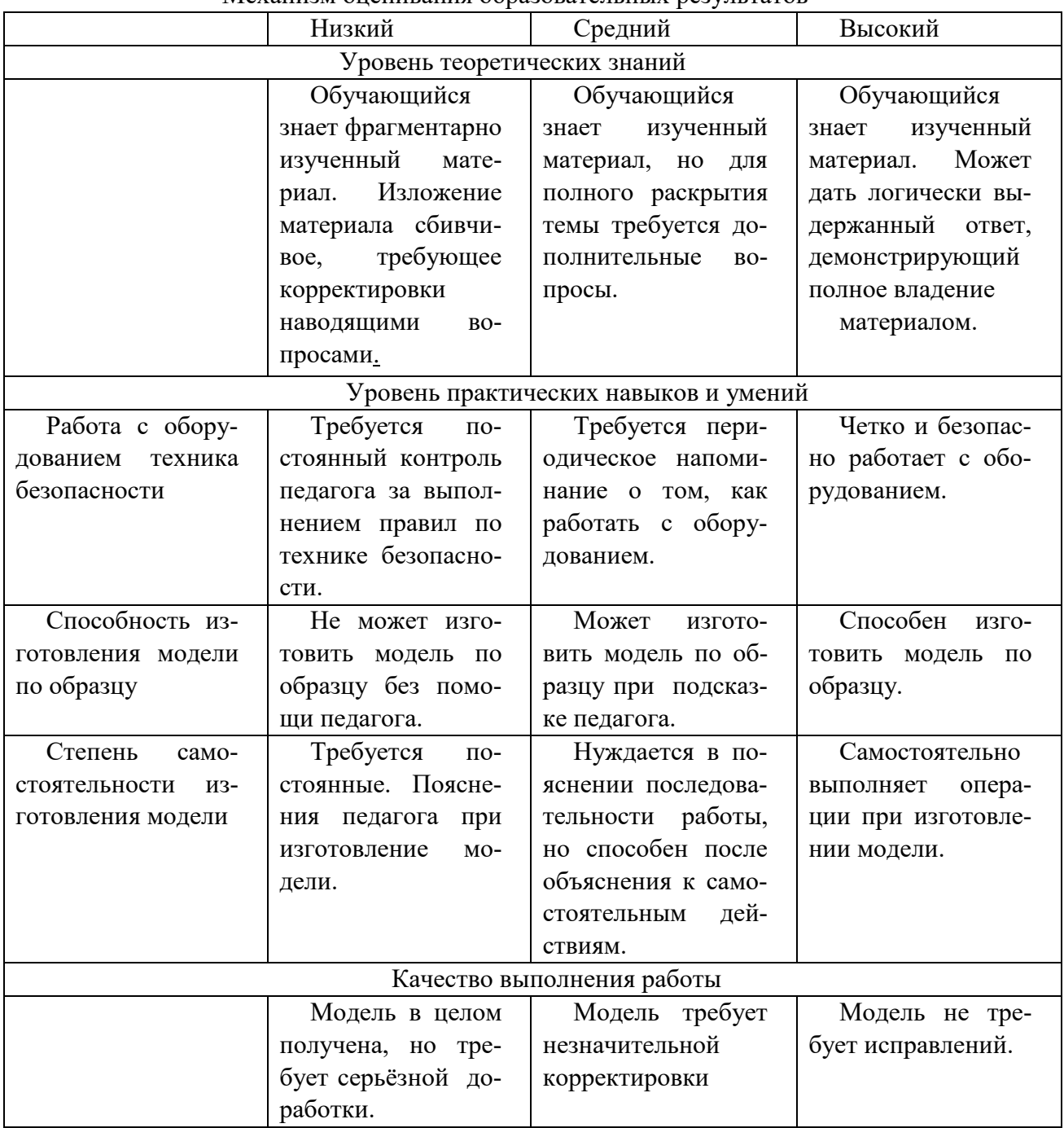

Механизм оценивания образовательных результатов

## *2.5. Методические материалы*

<span id="page-11-0"></span>Методическое обеспечение программы

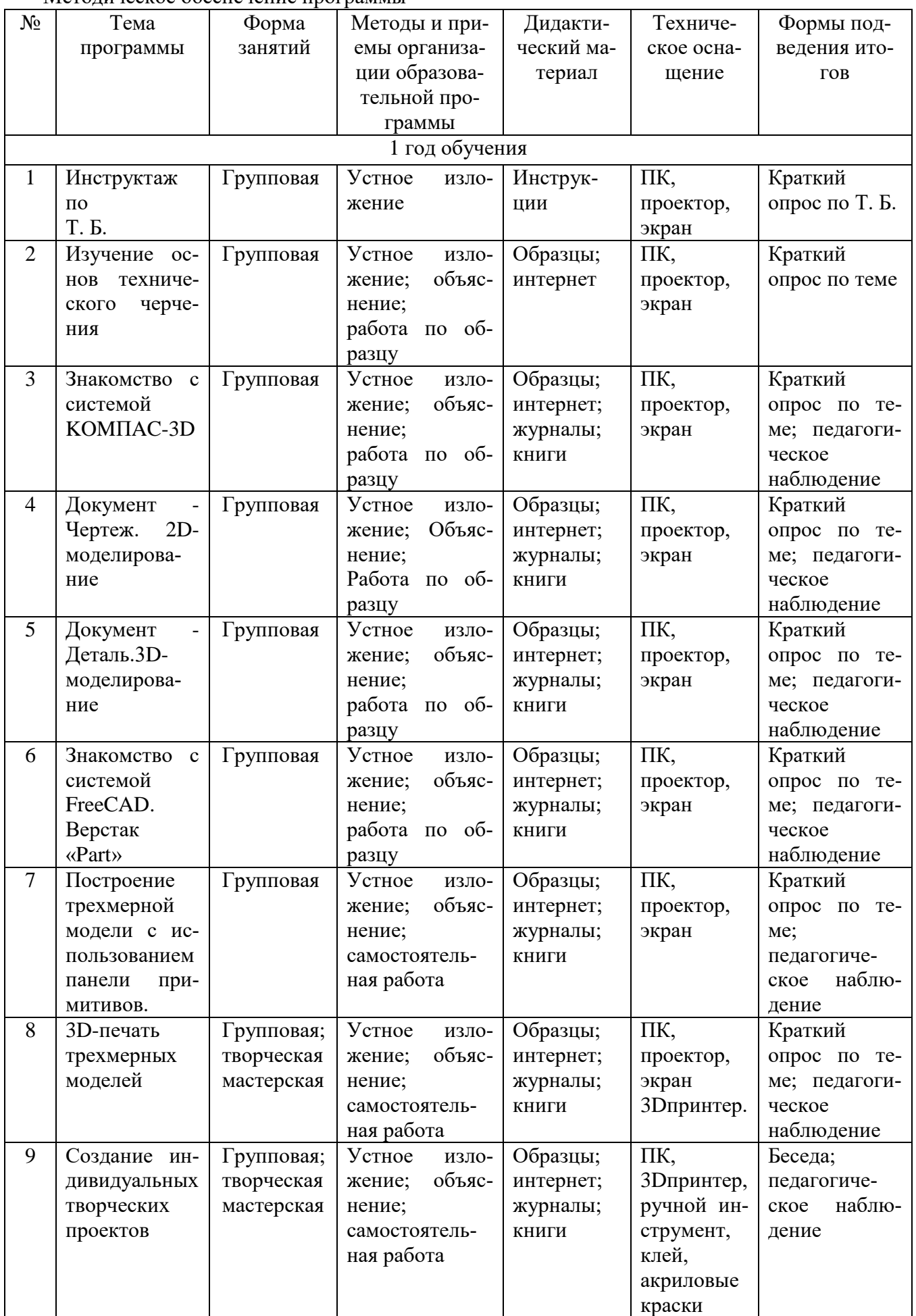

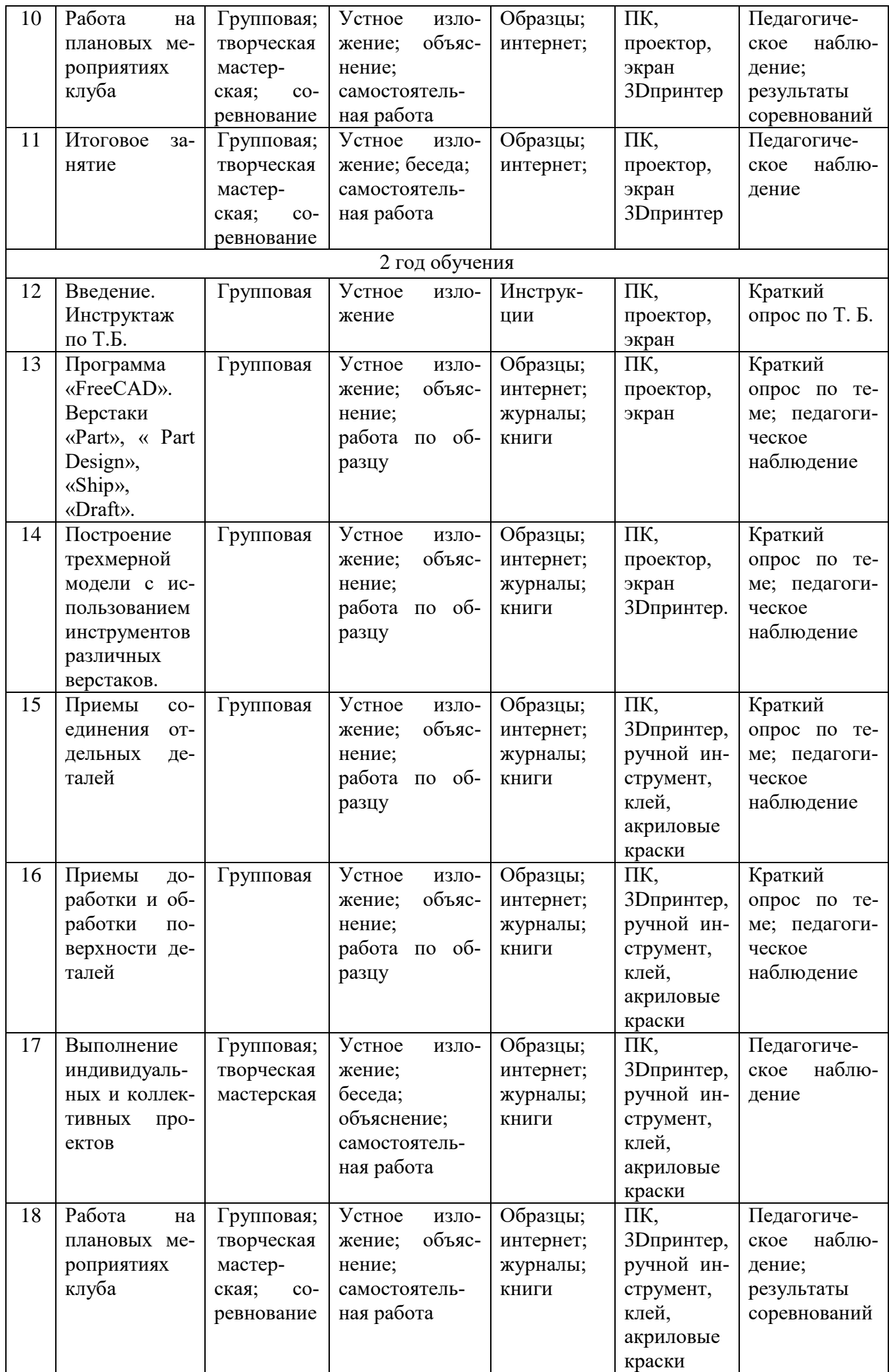

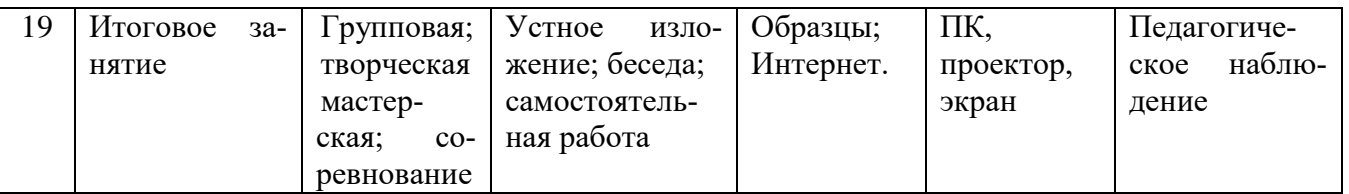

 $\overline{B}$ качестве технических средств обучения выступают компьютерный класс и мультимедийный проектор.

Кабинет должен быть обустроен персональными компьютерами с установочной системой Freecad 3D LT V 7-10

Программные средства, используемые в учебной программе, обладают разнообразными графическими возможностями, понятным интерфейсом. Эти программы русифицированы, что позволяет легко и быстро их освоить.

Обязательный минимум графических работ

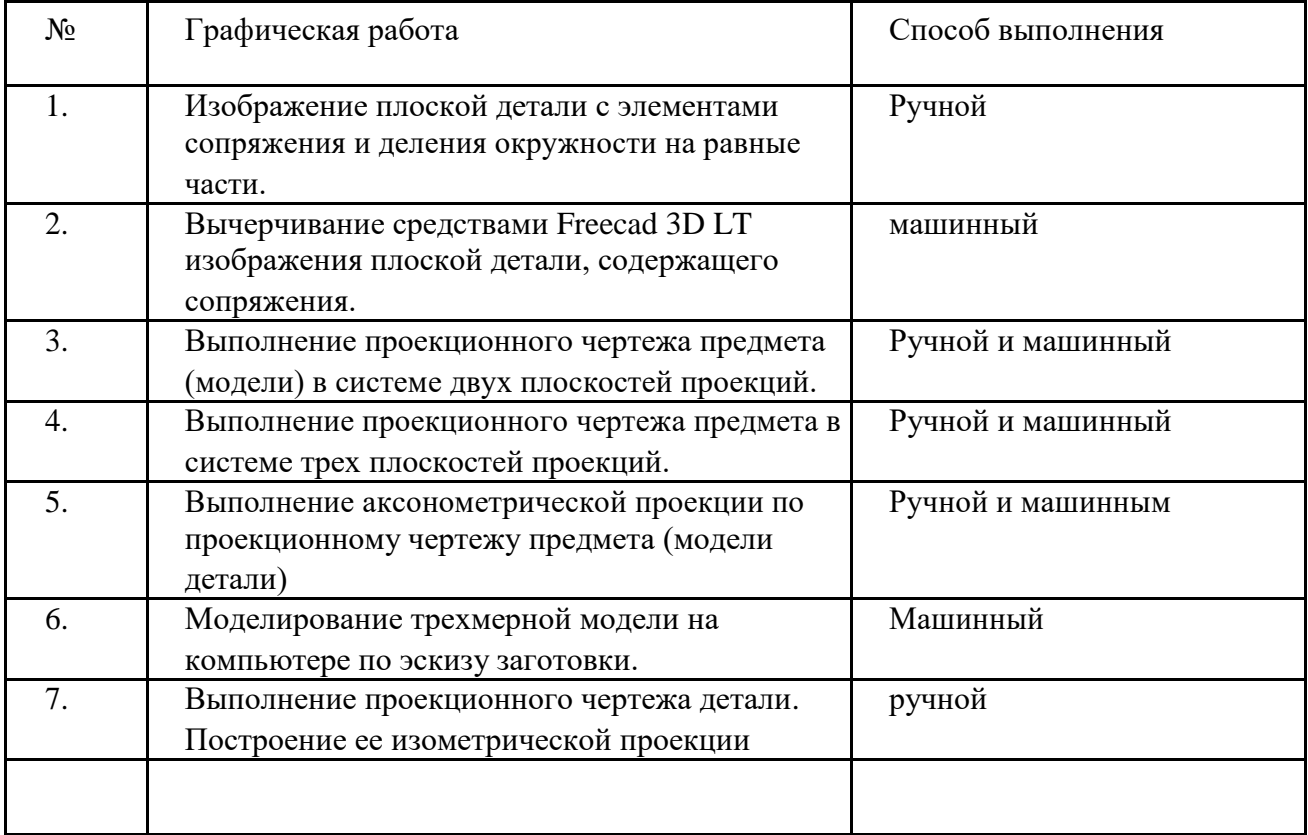

Материально-техническое оснащение программы.

1. пластиковый ABS пруток для 3D-принтера (диаметром 3мм или 1.75мм, в зависимости от типа принтера) - 3-5кг, желательно нескольких разных цветов;

- 2. бумага для принтера формата А4 (1 пачка 500 листов);
- 3. карандаши чертежные, 3-4 упаковки;
- 4. картридж для принтера (1 шт.);

5 Рабочее место для каждого ученика должно быть оборудовано в соответствии с его ростом и иметь ПК, монитор, клавиатуру и компьютерную мышь (или ноутбук).

Оборудование и мебель:

- 1. ПК (из расчета 1 ПК на 1 обучающегося + 1 для педагога);
- 2. ОС: Windows XP и выше, Linux.
- 3. Программы: «КОМПАС-3D LTV12», «FreeCAD», «Poligon», «Open Office».
- 4. Дополнительные программы:
	- a. AdobeReader 11.0
	- b. mp3 Player
- 5. Выход в сеть Интернет.
- 6. Медиа проектор, экран.
- 7. Учебные и компьютерные столы и стулья в соответствии с ростом детей.
- 8. Учебный (компьютерный) стол и стул для педагога

9. Аудио колонки или наушники (из расчета 1 шт. на 1 учеников).

10. Классная доска (классическая или интерактивная).

11. Шкафы для хранения материалов, инструментов и конструкторов

Материалы и инструменты:

1. Ручной инструмент

2. Аэрограф с компрессором

3. Акриловые краски

4. Клеи: ПВА, Титан, и др.

Каждому обучающемуся необходимо иметь:

1 тетрадь или альбом для зарисовок;

2 чертежный карандаш и стирательную резинку;

3 (желательно) электронный носитель информации («флэшку»).

## *2.6. Список литературы*

<span id="page-14-0"></span>Для педагога:

1. Программа общеобразовательных учреждений. Черчение. / Под ред. В.В. Степаковой. – М.: Просвещение, 2000.

2. Программа общеобразовательных учреждений. Черчение. Черчение с элементами компьютерной графики. 10-11 классы. / Под ред. В.В. Степаковой. – М.: Просвещение, 2005.

3. Степакова В.В. Методическое пособие по черчению графические работы. – М.: Просвещение, 2001.

4. Степакова В.В., Анисимова Л.Н., Курцаева Л.В., Шершевская А.И. Черчение. Учебник для учащихся общеобразовательных учреждений. / Под ред. В.В. Степаковой. – М.: Просвещение. 2003.

5. Ботвинников А.Д., Виноградов В.Д., Вышнепольский И.С. Черчение. Учебник для 7-8 классов общеобразовательных учреждений. – М. Астрель. АСТ. 2003.

6. Гордеенко Н.А., Степакова В.В. Учебник для 9 классов общеобразовательных учреждений. – М. АСТ. Астрель. 2003.

7. Степакова В.В. Материалы для подготовки и проведения экзамена черчения. 9 класс. – М.: Просвещение. 2002

8. Степакова В.В. Рабочая тетрадь по черчению для учащихся образовательных учреждений. – М.: Просвещение. 2003

9. (Карточки – задания по черчению. 8 класс. / Под ред. Степаковой В.В. – М.: Просвещение, 2000.

10. Преображенская Н.Г. Сечение и разрезы на уроках черчения. Из опыта работы. – М.: Просвещение, 1986.

11. Программа общеобразовательных учреждений. Технология. Трудовое обучение. 1-4, 5- 11 класс. – М.: Просвещения, 2005.

Для обучающихся:

1. Большаков В.П. Основы ЗD-моделирования / В.П. Большаков, А.Л. Бочков.- СПб.: Питер, 2013.- 304с.

2. Ботвинников А.Д., Виноградов В.Д., Вышнепольский И.С. Черчение. Учебник для 7-8 классов общеобразовательных учреждений. – М. Астрель. АСТ. 2003.

3. Гордеенко Н.А., Степакова В.В. Учебник для 9 классов общеобразовательных учреждений. – М. АСТ. Астрель. 2003.

4. Менчинская H.A. Проблемы обучения, воспитания и психического развития ребёнка: Избранные психологические труды/ Под ред. Е.Д.Божович. - М.: МПСИ; Воронеж: НПО «МОД-ЭК», 2004. - 512с.

5. Потемкин А. Инженерная графика. Просто и доступно. Издательство «Лори», 2000г. Москва - 491с.

6. Потемкин А. Трехмерное твердотельное моделирование. - М: Компьютер Пресс, 2002- 296с.ил

7. Путина Е.А. Повышение познавательной активности детей через проектную деятельность // «Дополнительное образование и воспитание» №6(164) 2013. -С.34-36.

8. Пясталова И.Н. Использование проектной технологии во внеурочной деятельности У «До-

полнительное образование и воспитание» №6(152) 2012. - С.14-.

9. Степакова В.В., Анисимова Л.Н., Курцаева Л.В., Шершевская А.И. Черчение. Учебник для учащихся общеобразовательных учреждений. / Под ред. В.В. Степаковой. – М.: Просвещение. 2003.

10. Третьяк, Т. М. Фарафонов А. А в «Пространственное моделирование и проектирование в программной среде Компас 3D LT-М.: СОЛОН- ПРЕСС, 2004 г., 120 с. (Серия «библиотека студента и школьника»)

11. Хромова Н.П. Формы проведения занятий в учреждениях ДОД деятельность // «Дополнительное образование и воспитание» №9(167) 2013. - С.10-13.

1. http://www.ascon.ru. Сайт фирмы АСКОН.

2. http: /edu.ascon.ru/ Методические материалы размешены на сайге «КОМПАС в образовании»

3. 3dtoday.ru - энциклопедия 3D печати

Литература для обучающихся:

1. http:// edu.ascon.ru/ Методические материалы размешены на сайте «КОМПАС в образовании»

2. http:/[/www.ascon.r](http://www.ascon.m/)u. Сайт фирмы АСКОН.